# **Using a Natural Parameter Module**

This document provides information on how to assemble a Natural parameter module.

The following topics are covered:

- [Using the Default Natural Parameter Module NATPARM](#page-0-0)
- [Creating a New Natural Parameter Module](#page-0-1)
- [NTPRM Macro Create a Natural Parameter Module](#page-0-2)
- [Restricting the Use of a Parameter Module](#page-1-0)
- [Using Macros in a Natural Parameter Module](#page-1-1)

For details of the individual profile parameters, refer to the *Parameter Reference* documentation.

## <span id="page-0-0"></span>**Using the Default Natural Parameter Module NATPARM**

The default Natural parameter module NATPARM contains a set of predefined parameters that are sufficient for most environments. The module is delivered in source form to enable you to change it according to your requirements.

## <span id="page-0-1"></span>**Creating a New Natural Parameter Module**

Instead of using or modifying the default Natural parameter module, you can create one or several alternative Natural parameter modules for various purposes which can be loaded as appropriate using the Natural profile parameter PARM and whose use can be restricted to certain users (See *[Restricting the Use](#page-1-0) [of a Parameter Module](#page-1-0)*).

- **To create a new (alternative) Natural parameter module** 
	- 1. Assemble the macro [NTPRM](#page-0-2) (see also *[Assembler Macro Coding Conventions](#page-1-2)* below).
	- 2. Add one or more of the optional parameter macros (see [below\)](#page-1-1).

If more than one parameter macro is specified, the NTPRM macro must be specified first; any other macros after the NTPRM macro can be specified in any order.

#### **Note:**

It is not necessary to create separate parameter modules for batch and teleprocessing modes of operation. Those parameters which are not applicable to the environment in which Natural is executed are ignored.

## <span id="page-0-2"></span>**NTPRM Macro - Create a Natural Parameter Module**

The NTPRM macro must be assembled in order to create a Natural parameter module.

<span id="page-1-2"></span>Generally, you can use the default values of the profile parameters in the NTPRM macro. If any of the default values do not suit your requirements, you can overwrite them with your own values.

For a description of the individual profile parameters, refer to *Parameter Reference* documentation.

#### **NTPRM Syntax**

The syntax for this macro is:

NTPRM *parameter*=*value*,...

### **Assembler Macro Coding Conventions**

Assembler macro coding conventions must be adhered to when changing parameter values, for example,

- $\bullet$  the first entry must begin in Column 2 or beyond and cannot extend beyond Column 71;
- continuation to another line is accomplished by placing a comma after the last entry, inserting a non-blank character in Column 72 and continuing the entry on the next line starting in Column 16;
- a parameter and its value must always be entered on the same line.

## <span id="page-1-0"></span>**Restricting the Use of a Parameter Module**

You can add the macro NTUSER to a parameter module to restrict its use to certain users.

#### **To restrict the use of a parameter module**

- 1. Add the macro NTUSER to the parameter module.
- 2. In this macro, define the IDs of those users who are to be enabled to use that parameter module.

Only these users will be allowed to specify the name of that parameter module with the profile parameter PARM.

## <span id="page-1-1"></span>**Using Macros in a Natural Parameter Module**

A Natural parameter module contains the macro [NTPRM](#page-0-2) in first place. In addition, you can specify the following macros in any order.

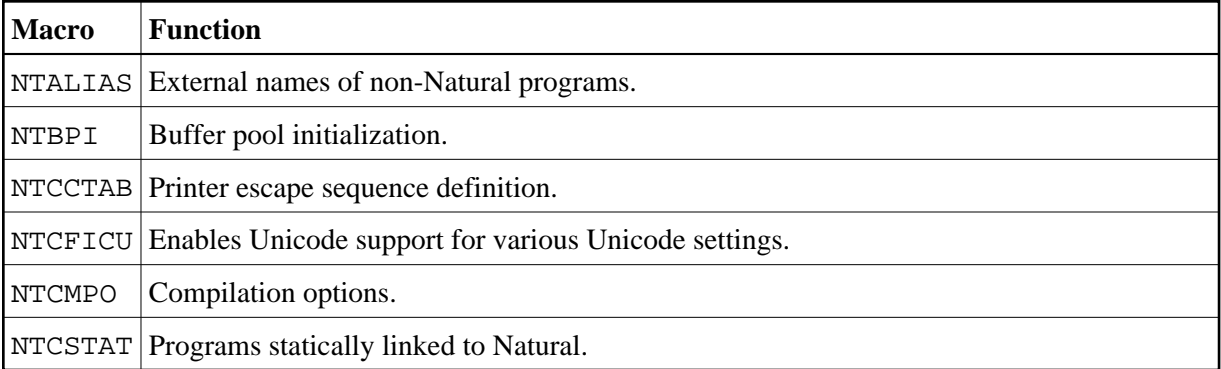

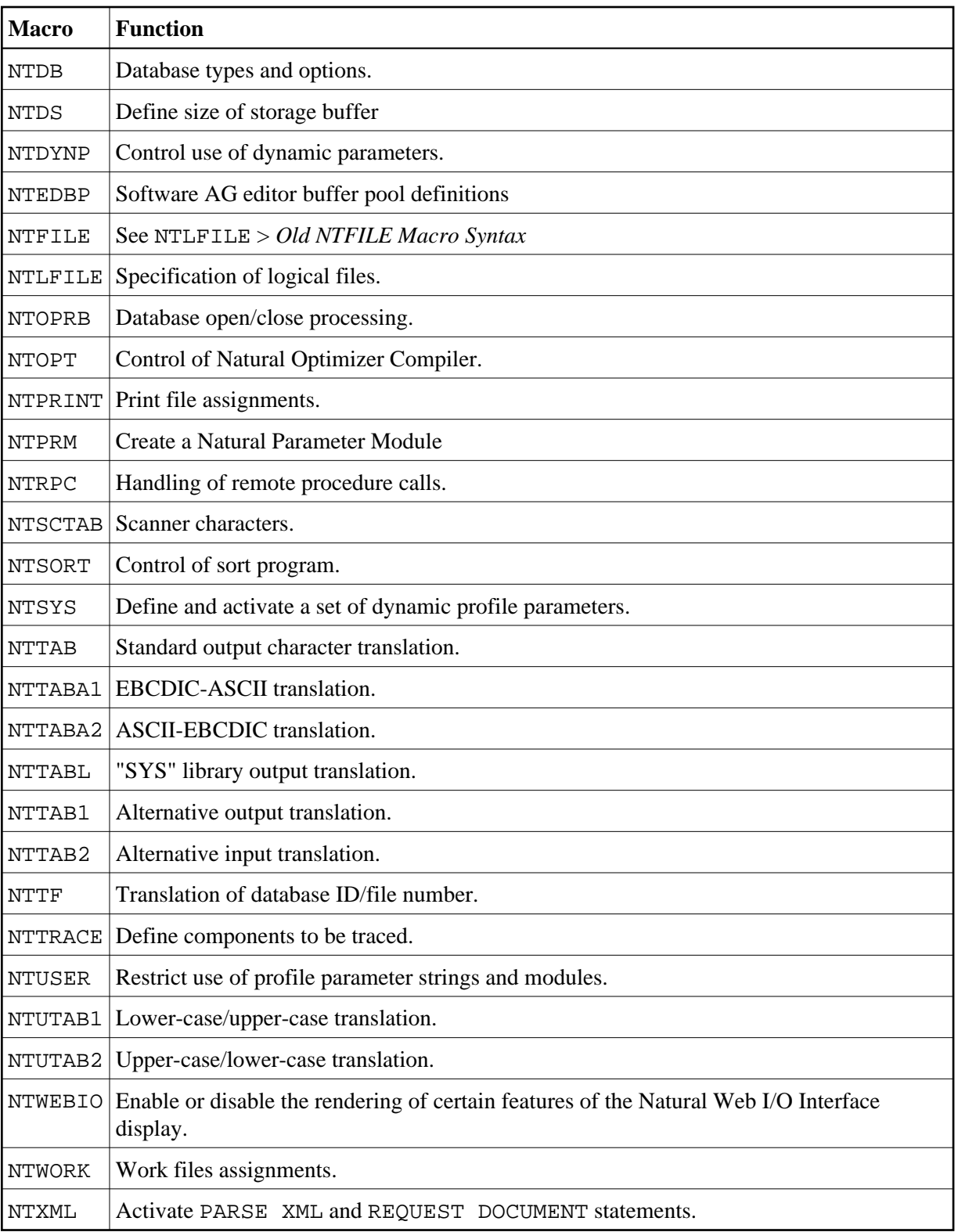